# Nyhedsbrev 005

# Bestyrelsen i BSD-DK

# 16. oktober 2004

# **Indhold**

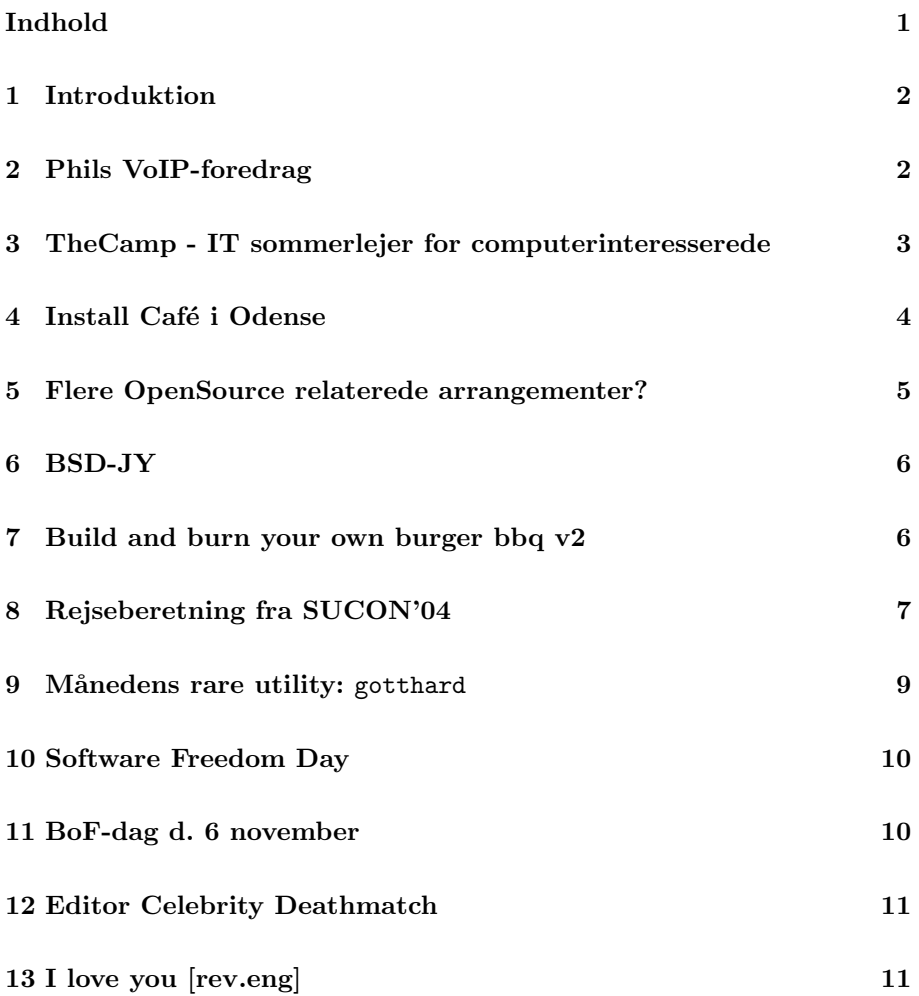

### **1 Introduktion**

#### *Af Anders Søndergaard Jensen*

Sommerferien må siges at være godt og vel slut. I hvert fald her på nyhedsbrevsredaktionen, som kridter skoene til en ny sæson. Det er længe siden sidst, men heldigvis har BSD-DK aktiviteterne ikke haft så lang en sommerferie som redaktionen. Derfor er det også en dejlig rummelig udgave af denne 5. udgave, du sidder og læser.

Nu må du næsten også være overtalt ikke? Til hvad? Ja, til at forfatte et indlæg til dette uovertrufne Pulitzer-prospekt, naturligvis. Fire opfordringer har du fået i de sidste nyhedsbreve. Hvor mange flere skal du bruge? Fat kun \$EDITOR og send dit indlæg til nyhedsbrev@bsd-dk.dk.

Og her må det vist også være på sin plads, at bringe en stor tak til dem som allerede *har* dristet sig til at få et indlæg med. Tak for det! Og gør det endelig igen. . .

### **2 Phils VoIP-foredrag**

#### *Af Jens Fallesen*

Den 12. august var der generalforsamling i BSD-DK. Den blev efterfulgt af et VoIP-foredrag af Phil Regnauld.

Det var ikke et foredrag helt som alle andre — det var egentlig planlagt til at være et almindeligt foredrag efterfulgt af en live demonstration, men knap var Phil gået i gang, før demonstrationen startede helt af sig selv: En telefon ringede, og i røret var Phils bror.

Som han også selv skrev i oplægget, er han ikke ekspert i VoIP - han havde bare hørt lidt om det og synes, at det kunne være interessant. Dels var det jo ganske interessant rent teknisk, men med familie og venner rundt omkring i verden var det jo også en mulighed for at spare nogle penge. Foredraget var derfor også dels en introduktion til Asterisk, dels en beretning om hans projekt og erfaringer.

Asterisk er en open source IP-telefoncentral - også kendt som soft switch eller IP PBX. Faktisk et helt fantastisk produkt, som indeholder et væld af funktioner.

Phil fortalte om opsætning og udfordringer i forbindelse med f.eks. NAT samt nogle af de forskellige protokoller og codecs, som er algoritmer for at modulere og evt. komprimere samtaler. Ved at sætte sin egen server op og understøtte codecs med relativ høj lydkvalitet ved lav båndbredde havde han således gjort det muligt at tale over Internet med en ven i Nigeria, selv om denne kun koblede op via modem-dialin.

Phil demonstrerede desuden flere af systemets faciliteter, blandt andet det indbyggede voicemailsystem, som dels kan sende modtagne voicemails pr. mail, dels kan læse modtagne e-mails op i telefonen.

Endelig fortalte han også om, hvordan han havde tegnet abonnement hos mu-

simi.dk og sat sin Asterisk-server op til at fungere sammen med dette. På den måde har han også forbindelse med det offentlige telefonnet uden at have en lokal telefonlinje. Nu er musimi.dk ikke et stort selskab, og grundet manglen på QoS i Internet, er lydkvaliteten ikke altid perfekt (men i langt de fleste tilfælde fungerer det glimrende!), men har man bare en mobiltelefon til de kritiske kald, behøver man slet ikke en fast telefonlinje.

Foredraget var utroligt interessant og lærerigt, og jeg er selv begyndt at rode lidt med Asterisk på hjemmefrontet. Hvis det breder sig, skulle vi måske starte en SIG?

### **3 TheCamp - IT sommerlejer for computerinteresserede**

#### *Af Flemming Jacobsen*

Efter at have hørt om TheCamp et par år fik jeg endelig taget mig sammen og reserveret en uges ferie så jeg kunne deltage i år.

Efter de mange beretninger jeg havde hørt var mine forventninger ret store: Hygge, projektfordybelse, foredrag, afslapning, networking, . . .

Jeg drog afsted lørdag morgen belæsset med sovepose, laptop, soekris'er og andet IT-gear. Egentlig skulle jeg have fulgtes med Kramshøj, men hans vækkeur var åbenbart i IPv4 mode den morgen. ©

Godt en time senere stod jeg på gårdspladsen i Græsrodsgården (den ligger i Bregninge, hvilket er langt ude, men heldigvis ikke længere end at rejseplanen ved hvor det er).

Da jeg var en af de første smed jeg mine ting på en seng og hjalp organisatorne med at sætte borde og netværk op.

Og så knækker mine planer for en struktureret beskrivelse af min uge, fordi alting simpelthen gik slag-i-slag lige indtil det blev fredag og vi skulle hjem.

Men jeg nåede at få taget en masse projekter fra min TODO liste og gjort dem færdige, kigget på VoIP, og generelt snakket ideer og problemer med ligesindede. Undervejs fik jeg spurgt til PGP/GPG keysigning, og pludselig var Kramshøj og jeg på programmet med et foredrag om PGP/GPG start, brug og keysigning. Dette illustrerer fint det afslappede miljø og det store fokus der er på at dele viden rundt.

Jeg nåede at få opfyldt alle mine forventninger - bortset fra det med afslapningen (men det var nu min egen skyld).

Jeg håber at der kommer mange flere BSD-DK'ere næste år. Det er et godt sted at lære mere uanset ens forudsætninger.

Se mere her: http://www.thecamp.dk/

### **4 Install Café i Odense**

#### *Af Gregers Petersen*

Det var lørdag, klokken var 13.00, og det som ikke måtte ske skete alligevel! Studenterhuset i Odense var låst og manden med nøglen dukkede ikke op. Imens blev den begejstrede flok foran den lukkede dør blev ved med at forøge sit antal. Både Nels og jeg (arrangørerne) begyndte febrilsk at taste på mobiltelefoner og kigge ud mod horisontens lidt for mørke skyer. Vi behøvede ikke at kigge hinanden i øjnene for at vide at den anden også forestillede sig en ubehagelig fremtid fyldt med regnvåde computere og netværks hungrende pingvin-kults tilhængere.

Normalt er den gennemsnitlige tilbeder at de forskellige små-djævle, pingvin, fisk og insekt totemer ikke voldelig, men kommer man til at stå i vejen for deres tilbedelse og netværkskontakt til artsfællerne kan der pludselig flyde blod. Personligt har jeg hørt en, ikke verificerbar historie, om hvordan en række ritualer udført af tilhængerne af "Church of Wi-Fi" har resulteret i forsøg på at forvandle mennesker til trådløse routere. Det religiøse mål var vist noget med at opnå den direkte frigørelse fra den kabelforbundne verden, hvilket gik via en implantering af det nødvendige hardware og antenner i den frivillige tilbeders krop – men dette var vist et mindre sidespring, så tilbage til den røde tråd.

Heldigvis, for Nels og min person, så resulterede vores lange række af hektiske telefonsamtaler (hvor der blev udvekslet unævnelige tjeneste og modtjenester), at der pludselig dukkede en mand på en cykel op med en nøgle. Det var godt nok ikke den helt rigtige nøgle, den unavngivne nøgle-bringer tilhørte nemlig den lidt udskældte stamme af frivillige StudenterRadio medarbejdere der kun har begrænset adgang til bygningen. Så den nu meget mere tilfredse skare af brugere af GPL og BSD licens OS'er kunne desværre ikke få adgang til lokalet med netværksstik. Men, igen blev Nels' og mit liv og helbred reddet på stregen – radioen har ikke nogen sendetider i weekenden, så studiet bliver normalt ikke brugt af andre end små flokke af støv-amøber. Klokken 13.45 var de sidste aftaler faldet på plads og Install Café version 0.0.1 havde fundet et midlertidigt hjem i StudenterRadioens studio. Pladsen var lidt trang, men netværket stod åbent og det tog mindre end 2 minutter at få etableret det trådløse netværk (ved hjælp af en Linksys WRT54G router, der er baseret på et embedded Linux system). En halv time senere var der kabler og ledninger på kryds og tværs, de medbragte computerne var godt igang med at tygge på både Debian, Gentoo og FreeBSD og adskillige frivillige var blevet sendt ud i byen efter både fast og flydende føde. Herefter blev smilene bare større og større.

Nogle timer senere, efter at stemningen var faldet til ro (og arrangørernes blodtryk havde fundet mere normale niveauer) dukkede der pludselig en venlig person op og fortalte at nu var Studenterhusets bar åben og at hvis vi havde lyst så kunne vi flytte over i det tidligere aflåste (og nu åbne) lokale. Selve flytningen af udstyr og mennesker tog kun få minutter, men det viste sig at det nye lokales netstik godt nok var udstyret med ledninger der førte et eller andet sted hen desværre var det sted bare ikke forbundet til nogen internet forbindelse. Svaret på denne udfordring var næsten ikke engang nogen udfordring; vi trækker bare

et Kat5 kabel indefra Studenterradioens netværk, tværs over gangen, forbi trappen og gennem et par døre. Det eneste minus var at det længste Kat5 kabel vi havde, i helt udstrakt stilling målte 5 meter — hvilket var ca. 8 meter for lidt. Hvor finder man et 15 meter langt Kat5 kabel på en lørdag eftermiddag, efter at alle forhandlere af deslige forlængst har lukket deres forretninger? Heldigvis viste landets største teleselskab, og nabo til Studenterhuset, sig villig til at stille det nødvendige udstyr til rådighed, på trods af den yderst korte varsel. Samtidigt skal det dog nævnes at der til dato hersker en del tvivl om det her omtalte teleselskab er vidende om denne meget kærkomne støtte.

Den første udgave af Install Café i Odense nåede efter et par udfordringer frem til at være en succes for de ca. 12 fremmødte, hvoraf enkelte havde taget den lange rejse fra det midtjyske. Arrangørerne (Nels og undertegnende) kunne have undværet enkelte øjeblikke, men hvem kan stå for muligheden for at lege med computere sammen med en masse mennesker der hurtigt bliver til venner?

Det kræver ikke så meget at starte en 'Install Café' — der skal findes et sted med den nødvendige plads og et LAN, som man kan få lov til at "låne" og interessen for at gøre det til et fast arrangement er et vigtigt element. Målet med cafeen i Odense er at det skal være et sted hvor alle kan komme og få hjælp til at komme igang med at udnytte friheden til at vælge. Samtidigt skal der også være plads til de lidt "tungere" aktiviteter, hvor vi håber på at fremtiden kan komme til at byde på tema-arrangementer mm. Men, vigtigst af alt, så skal det bare være et sted hvor der er mulighed for at møde andre der allerede har benyttet sig af friheden til at vælge.

Gregers (& på vegne af Nels)

PS. De kommende planlagte "Install Café" arrangementer i Odense afholdes henholdsvis den 13. november og 4. december 2004.

### **5 Flere OpenSource relaterede arrangementer?**

#### *Af Flemming Jacobsen*

Vil du gerne deltage i flere OpenSource relaterede arrangementer?

Der eksisterer andre OpenSource fokuserede brugergrupper i Danmark end BSD-DK. (Jo! Det *er* rigtigt. Red.). For at lette annoncering af arrangementer der kan være af interesse for alle foreningernes medlemmer (og for at undgå at alle modtager alle annonceringer N+1 gange) er opensource.dk mailinglisten startet.

Annonceringerne på opensource.dk kommer primært fra BSD-DK, DKUUG og de Danske \*LUG'er. Da listen er modereret kommer der ikke SPAM og andre irrelevante henvendelser.

Kig forbi http://opensource.dk/announce.shtml og se flere detaljer og hvordan du melder dig på.

### **6 BSD-JY**

#### *Af Missie & Søren*

There have been 2 meetings for bsd-jy in the last year one was held in Odense at a restaurant and there were about 14 people there. Some even travelled from Copenhagen to attend and everyone had a great time.

We(missie and xride) held a summer gettogether at our home and there were about 30 people in attendance from Denmark, Netherlands, Canada, and Wales. It has grown over the years and we will do it again. Missie cooked american food and made popsicles and a great time was had by all. We will have another summer party again, next summer and it promises to be bigger and more international than the last one.

It was very memorable to see 2 grown men (seet and reverse) playing in the kiddie pools all afternoon. There was some that danced (no names) http://javascript.geniusbug.com/backstage/MamaTux.avi. Niphredil got so much into a discussion that he mooned everyone (I think it was something with the word 'træls', I hope no one is permanently damaged from this) to win the discussion and he did. He also slept with Macks (lilgeek) tickle me elmo I dont see how.

Czaar heard cell phones all night, the next morning he discovered he'd slept on one of Mack's toys! Oh yeah Reverse was on the lawn and Olegb was behind the house the next morning?

Everyone enjoyed popsicles because they were hung over. Reverse got a free shower from Babytux, and morning bread was also served. I would still like to know who was sitting under the kitchen table as they left their glass there.

There are some pictures at these links: http://x12.dk/gallery/bsd-jy-2004-08-07 http://gallery.mamatux.dk/20040807/ http://gallery.czar.dk/BSD-DK/Missie-Xride-2004/

### **7 Build and burn your own burger bbq v2**

#### *Af Ole Guldberg Jensen*

Lørdag d. 31/7 afholdte bsd-dk "build and burn your own burger" arrangement. Der var ligefrem tale om et majorversion bump, da arrangementet var gået i version 2 - dog med forgående test-møder af de mest entutiastiske og ølglade bsd-dk'ere.

Var det opgraderingen værd? Det umiddelbare svar er "JA!".

Det danske sommervejr havde, næsten naturstridigt, føjet de gode værters vilje og det var en perfekt dag at sidde ude og hygge. Der blev snakket om operativsystemer og teknik, drukket øl og cola og digital-kamera'erne blev luftet som om at selskabet bestod af lutter berømtheder (eller Paparazzi fotografer).

Menu'en blev fremvist af chef-arkitekten bag bbq version 2, og der kan bestemt ikke påpeges mangel på features. Dog, skal man være pernitten kunne der efter måltidet mærkes visse bugs, nogle af deltagerene klagede om op til 18 bugs. Dette blev dog anerkendt af værtsparret som opgraderede selskabet til version 2.1 med codename "nu går vi sgu' ind".

Generelt kan der siges at bbbbbbq'en i version 2 (og følgende version 2.1), var en stor succes. Version 3 ventes med stor længsel.

Links til mere eller mindre manipulerede billeder: http://gallery.mamatux.dk/20040731 http://pix.xbsd.net/BBQ.BSD-Dk http://gallery.zentience.org/2004-07-31

### **8 Rejseberetning fra SUCON'04**

#### *Af Poul-Henning Kamp*

"Bankfolk!" tænker nogle af os uvilkårligt når talen kommer på Schweitzerland, så det var med lidt bange anelser at jeg sagde ja til at tale ved SUCON'04. Jeg havde nok også sagt nej, hvis det ikke havde været Tobi "MRTG" Ötiker der havde spurgt. Jeg havde aldrig været i Zürich før, så jeg var lidt spændt på om det passede at de slet ikke kunne lave noget ordentlig mad i det der bankland.

Som I nok har hørt skvattede jeg af cyklen og jeg var stadig lidt vingeskudt da jeg skulle afsted, så jeg pakkede meget let: laptop, minimum af tøj, shampoo og deo og så ud af døren.

Der er noget Escher-agtigt over Zürich. Alle mulige veje og sporvogne (et sikkert tegn på civilization) snor sig ind, ud, op, ned og under alle mulige andre ting i byen men ellers ligner den såmænd så mange andre middeleuropæiske byer.

Konferencen blev holdt i noget der mindede hen hel del om Symbion og der lå to hoteller lige ved siden af hvor alle talerne var indlogeret.

Jeg var ankommet dagen i forvejen og gav en hånd med at få netværket og taskerne klar. Om aftenen gik vi ud og spiste. Det blev til nogle pølser og noget kartoffelnoget i et 500 år gammelt traktørsted inde i midtbyen. Når de laver "Rösti" dernede, så får man kun en, men den fylder hele tallerkenen så der kun lige er plads til to pølser udenom. Meget dekorativt. Øllet var ok.

Næste morgen blev keynoten blev leveret af Theordore T'So og fik mig sporstregens til at rette slides til mit foredrag "old mistakes repeated, (but you get the source now)". Derefter gik det slag i slag med tre talerækker og et dejligt spraglet program ikke ulig det vi kender fra Linuxforum.

Mit "mistakes" foredrag var sidst på dagen og trak en god del tilhørerer selvom det var i et af de små lokaler ovenpå. En hel del diskussion bagefter. Det er rart når man kan levere et debatoplæg der får folk til at tænke. Ted blev set febrisk rettende i sine Linux Standards Base slides. Noget for noget.

BSD flokken drog ud for at finde noget mad og jeg hev Ted og konen med. Vi fandt en udendørs cafeagtigt ting nede ved floden og fik nogle pølser med fritter til. Rimeligt øl.

Andendagen startede lidt sløvt, folk var lidt trætte men der kom gang i den efterhånden. Talte ntpd med Henning fra OpenBSD da han vågnede. En lang snak med Ted om politik på højt og lavt niveau. Hørte nogle gode foredrag ind imellem.

Midt i det hele kom en flok af de lokale med en stor pilekurv med 11 forskellige øl i. Det var meget pænt af dem men med en dårlig skulder havde jeg lidt svært ved at se hvordan jeg skulle få dem med hjem. Jeg stillede dem over på hotellet og tænkte over sagen.

Om aftenen viste Andre@ rundt på det lille co-hosting firma han havde lavet og solgt for x∗10<sup>6</sup> CHF og bagefter gik vi på "bryggeren og bageren" og spiste. Det blev nogle pølser med flødestuvede kartofler. Ret godt øl.

Næste morgen checkede jeg ud af hotellet og aftalte med en af SUCON folkene at han skulle køre mig til lufthavnen om aftenen. Jeg pakkede mine øl ind i mit vasketøj og ned i en af konference poserne, bad en stille bøn om at det måtte bære hele vejen eller briste tidligt.

Mit GBDE foredrag gik godt. Ted's LSB foredrag var også godt. En masse snak med folk der ville vide mere.

I lufthavnen lagde jeg mine tasker i röngten maskinen og blev prompte trukket til side:

"Hvad er der i den der taske?"

"En laptop, nogle kabler, et kamera, en GPS modtager en. . . "

"OK OK OK! Hvad er der så i den anden?"

"11 forskellige øl."

"11 forskellige øl?"

" $Ja$ ."

"Hvilke?"

"Det aner jeg ikke, jeg har fået dem forærende."

"Du ved ikke hvad der er i dem?"

"Øl formoder jeg. Det ligende øl ret meget selvom jeg selvfølgelig ikke kan se hvad der er inden i dåserne."

"Er du sikker på de ikke er farlige?"

"Næh det er jeg vel ikke men det øl jeg har smagt her var temmeligt tyndt, så. . . "

"Når du nu kommer næste gang, så ligger der lige ved hovedbanegården en lille kælderbutik, de har næsten 1000 forskellige øl – De har også Carlsberg."

"Jeg er fra Danmark, jeg er TRÆT af Carlsberg!" (latterbrøl)

"Kom godt hjem!"

Da vi kom til Kastrup blev vi 15 minutter forsinkede pga. et par USAnske krydstogtspassagerer der ikke helt havde forstået nogetsomhelst og jeg missede mit tog. Næste tog var 00:15. Der havde været foldbold i parken. Jeg tog en taxa.

Hvis man er til pølser, kartofler & øl er Zürich såmænd OK.

### **9 Månedens rare utility:** gotthard

#### *Af Michael Knudsen*

De fleste kender sikkert det at være ude på et fremmed netværk, hvor internetadgang er lig http og https, så alt andet er blokeret i firewallen. Det er virkelig irriterende, at man ikke kan få en ssh-session til mailserveren, så man kan læse mail.

Hvis der blot er blokeret i en firewall, kan man som regel slippe af sted med at sætte ssh til at lytte på port 80 (http) eller port 443 (https), men i mange tilfælde er der tilmed sat en proxy i vejen.

Her kommer gotthard ind i billedet. gotthard kan bruges til at tunnele en sshforbindelse gennem en https-proxy. Kildekoden findes her:

```
http://www.benzedrine.cx/gotthard.c
```
gotthard startes i en shell, hvorefter den lægger sig i baggrunden og lytter på en port, som tunneles gennem en https-server. Den startes e.g. på følgende måde:

```
$ gotthard ~/.gotthard/hjem
```
Konfigurationsfilen /.gotthard/hjem skal have følgende format:

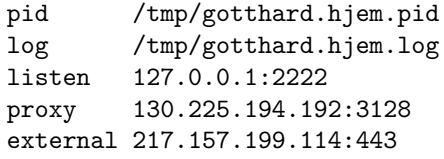

Der kan kun være en tunnelingdefinition i logfilen, og der bruges last match i konfigurationen. 'listen' og 'external' dækker over ip og port for henholdsvis den lokale og fjerne ende af tunnelen.

Når tunnelen er sat op, kan man på følgende måde anvende den:

\$ ssh -p 2222 user@localhost

Hvis man laver flere tunneler (med flere forskellige konfigurationsfiler, naturligvis), vil man sandsynligvis få problemer med, at ssh klager over, at hostkey for localhost har ændret sig. Det giver anledning til i stedet at lave en entry i /.ssh/config, hvor man definerer indstillinger for dette brugsmønster af maskinen:

> Host hjem-loopback HostName det.rigtige.hostname.tld HostKeyAlias det.rigtige.hostname.tld User brugernavn Port 443 ForwardAgent yes DynamicForward yes

Herefter kan man forbinde sig til maskinen således:

\$ ssh hjem-loopback

På denne måde vil ssh checke med den korrekte hostkey, når man forbinder sig til flere servere. Man skal naturligvis lave en entry for hver maskine, men det tager ingen tid.

DynamicForward får ssh til at lave en SOCKS-proxy, og så har man lige pludselig mange flere muligheder for at komme ud af netværket.

Til sidst bør man nok gentage denne linie fra kildekoden til gotthard:

\* Note that usage of such tunnels is likely to violate security policies.

### **10 Software Freedom Day**

#### *Af Sidsel Jensen*

Lørdag d. 28 august var udnævnt til International Software Freedom Day og dette blev fejret med stor success kloden rundt. Flere steder i Indien opstod nye brugergrupper og i Tyskland blev der holdt fest i forbindelse med konferencer. (http://www.softwarefreedomday.org/).

I Danmark valgte en snes mennesker at bruge 2 timer på Rådshuspladsen lørdag formiddag, hvor der blev delt materiale ud til de forbipasserende. DKUUG, SSLUG og BSD-DK var gået sammen og havde med sponsorstøtte fået trykt 300 CDer med The Open CD (http://theopencd.sunsite.dk/) og 300 Live CDer med Knoppix (http://www.knoppix.org/) på dansk med tilhørerende vejledning.

CDerne blev nærmest revet væk ud af hænderende på os og efter 1 time, var de stort set væk! Vi havde også fået lavet 500 balloner til udeling og disse var også et stort hit. Børn og forældre der ikke anede var opensource var kom over til vores pavillion og fik balloner og information og bagefter traskede de de ned af Strøget på lørsdagsshoppingtur, som de rene reklamesøjler. ©

Man kan se billeder fra dagen her: http://softwarefreedomday.org/gallery/view\_album.php?set\_albumName=Copenhagen (serveren er desværre ret langsom).

### **11 BoF-dag d. 6 november**

#### *Af Sidsel Jensen*

Lørdag d. 6 november inviterer LinuxForum teamet til BoF-dag. En BoF er et lille foredrag hvor man i plenum snakker om et specifikt emne.

Vi har allerede fået en hel del foreslag til foredrag ind, som kan ses på hjemmesiden (http://bof.linuxforum.dk) – men hvis du går med en ide til en BoF, så skynd dig at sende teamet en mail om dette (coord snabel-a linuxforum punktum dk), så kan det være at den når at komme med på listen! Det ville være rart at se nogle flere \*BSD relaterede BoF'er.

Vi har netop lavet aftale med Klaus Knopper, manden bag den successrige Knoppix Live CD, om at han kommer og starter dagen med at holde en keynote. Derefter vil der være BoF foredrag i så mange rum, som vi kan fylde ud og ud på eftermiddagen laver vi en lille cafe hvor folk kan sidde i lysgården og hygge og måske drikke en øl sammen.

Del hele foregår på Symbion, lørdag d. 6 november til den ydmyge pris af 50 kr (Hvis du er DKUUG medlem kommer du gratis ind!). Vi åbner meget snart for tilmeldinger, så hold øje med hjemmesiden!

Følg med på http://BoF.LinuxForum.dk/.

### **12 Editor Celebrity Deathmatch**

#### *Af Sidsel Jensen*

Så kom den! - The Editor Celebrity Deathmatch - foredraget der med 100 % sikkerhed vil få de religiøse fanatikere ud af busken. Hvilken UNIX editor er den sejeste, fedeste og mest funktionelle? Kom og vær med til at afgøre dette:

Torsdag d. 16. december kl. 19:00 på Symbion

Aflys julefrokosten og sæt kryds i kalenderen allerede nu, til dette superarrangement! Det kan kun blive sjovt.

(Dommerne kan som altid bestikkes i pausen ©)

### **13 I love you [rev.eng]**

### *Af Sidsel Jensen*

— Hedder udstillingen på Post og Telemuseet i København frem til d. 14 november. Udstillingen tager sit udgangspunkt i den verdensberømte vira fra år 2000, af samme navn og fokus ligger på computervira og hvordan de igennem tiden har påvirket os i form af skadevirkninger, historie, udbredelse, ophavsmænd og kunst og kultur. Udstillingen er udviklet af den uafhængige kulturorganisation digitalcraft.org og på deres hjemmeside kan man læse lidt mere om udstillingen.

BSD-DK drager afsted for at se udstillingen onsdag d. 20/10 kl. 18.00–20.00. Mødestedet er Købmagergade 37, 1012 Kbh. K, lige udenfor museet. Bagefter vil vi se om vi kan opstøve en burger eller to i nærheden og måske et enkelt koldt krus øl?